## Usage Profile Support for Application Server 9.1

I. Standalone Application Server PE Bundle.

Available profiles - developer , cluster - enterprise

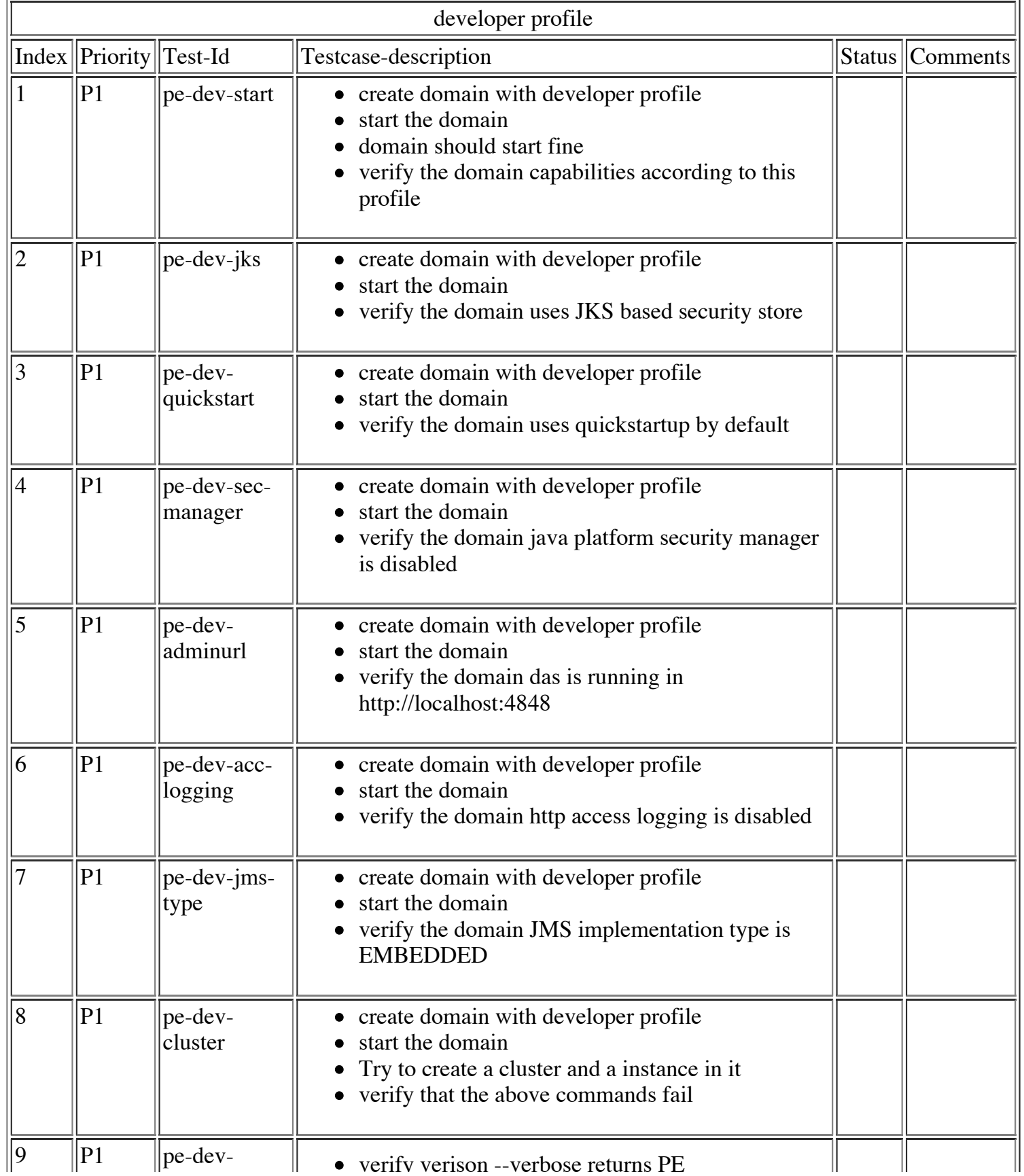

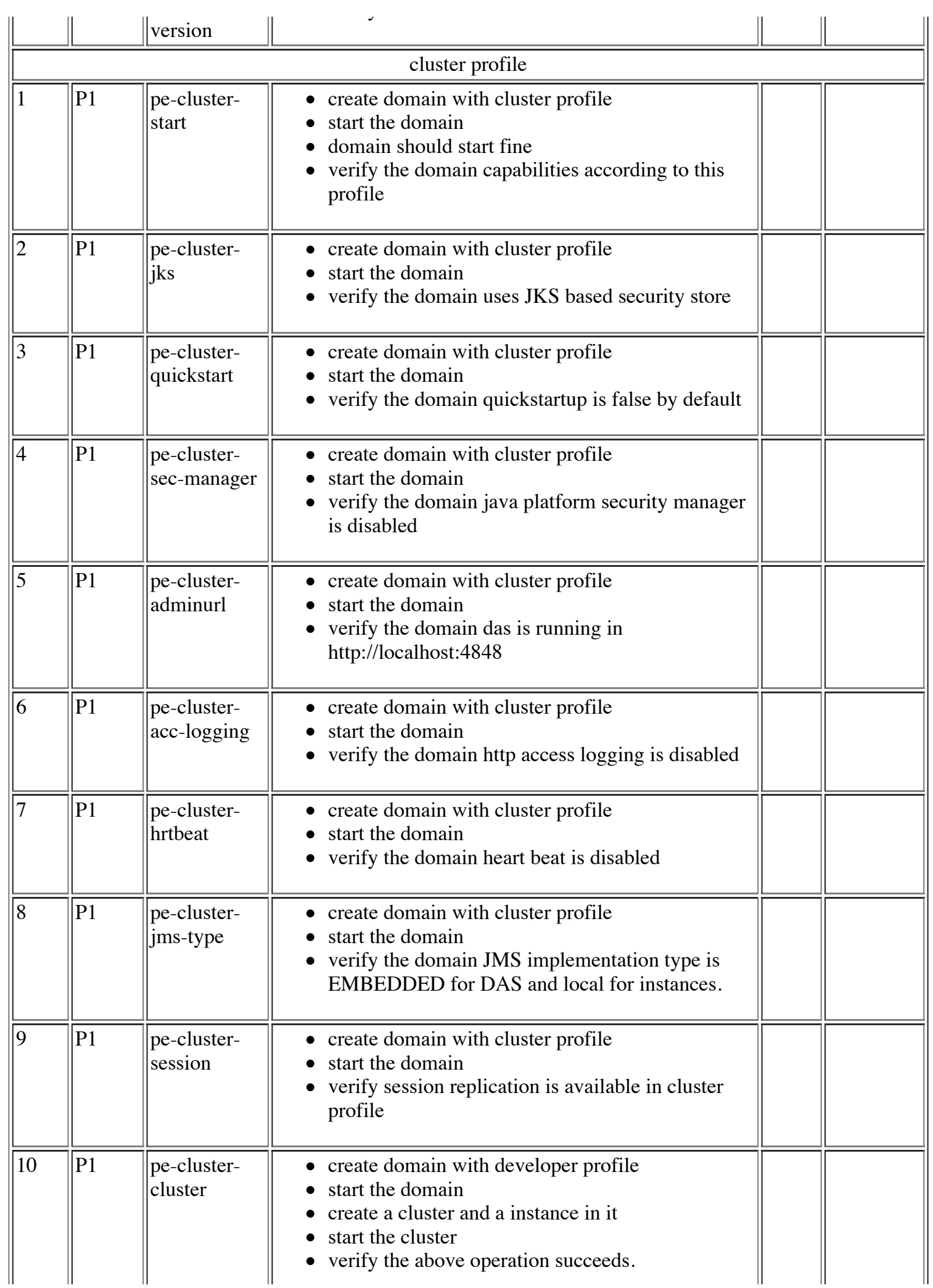

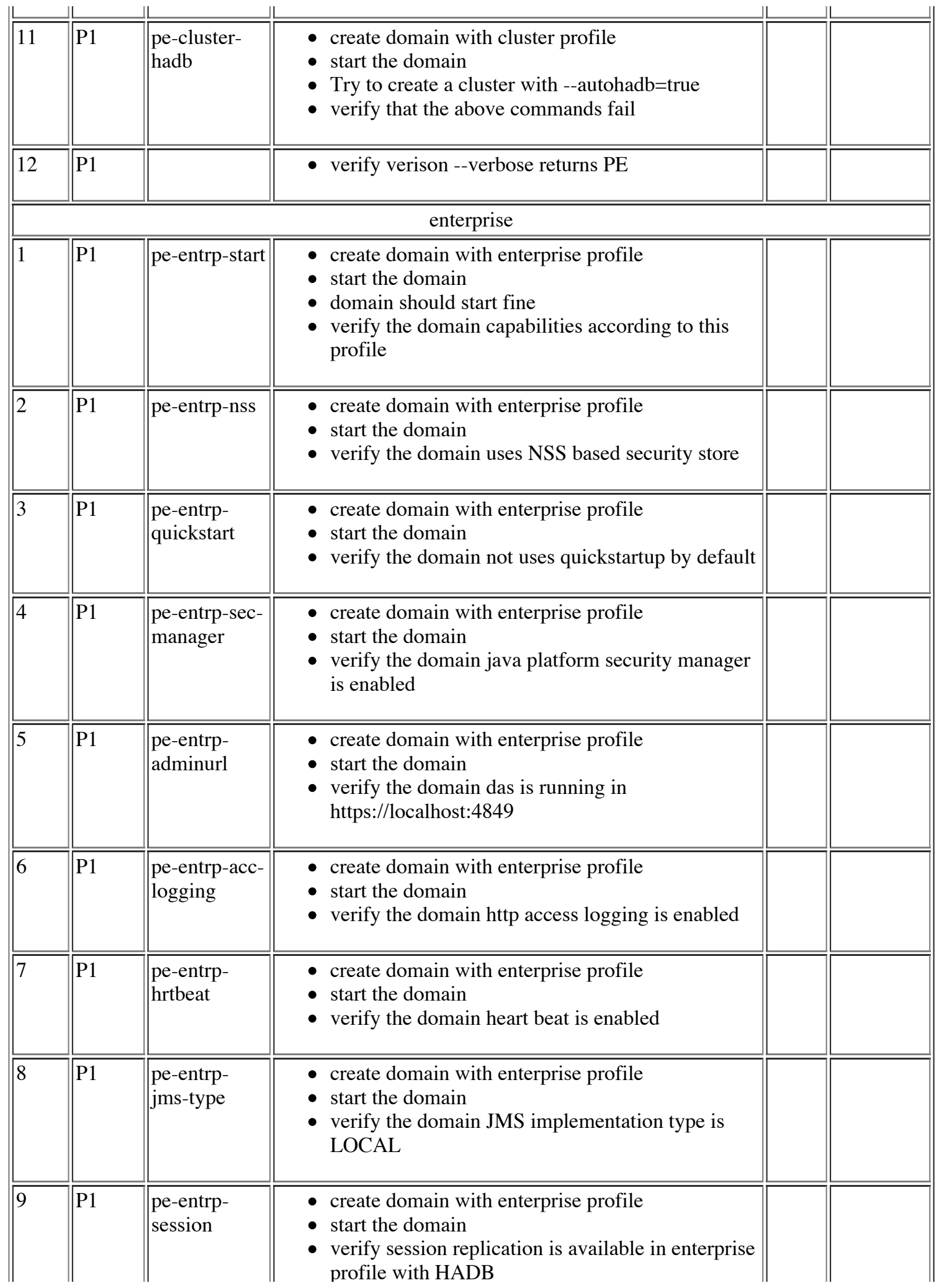

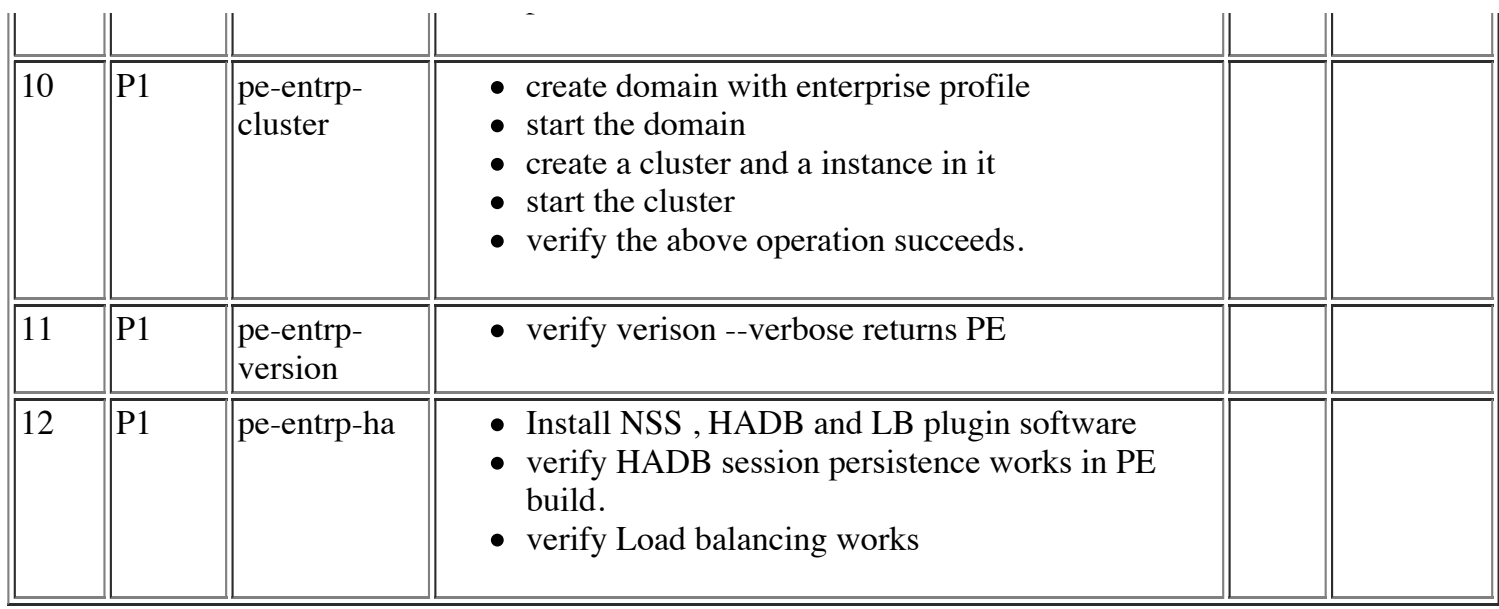

profile with HADBOOT

II. Standalone Application Server EE Bundle.

Available profiles - developer , cluster , enterprise

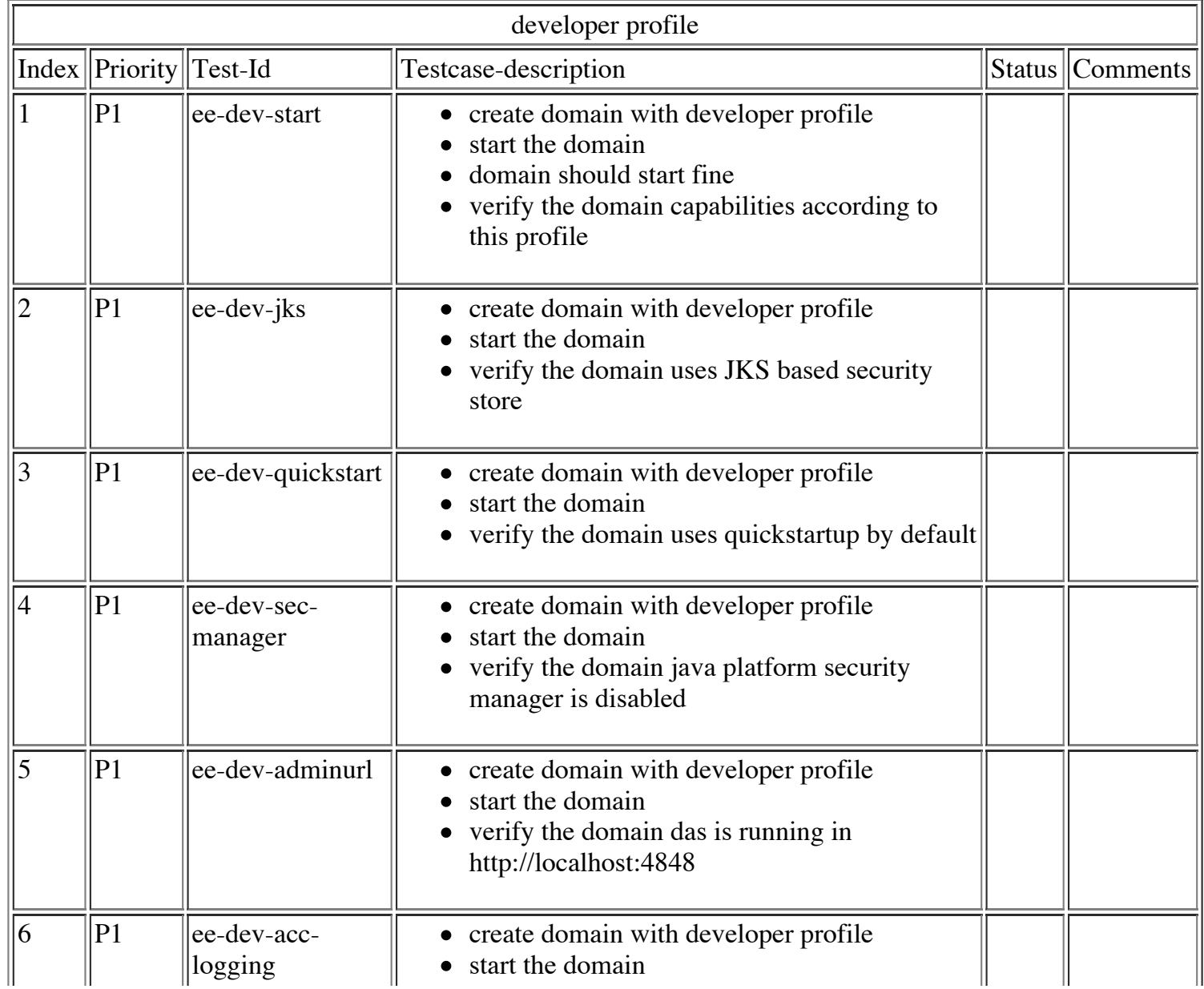

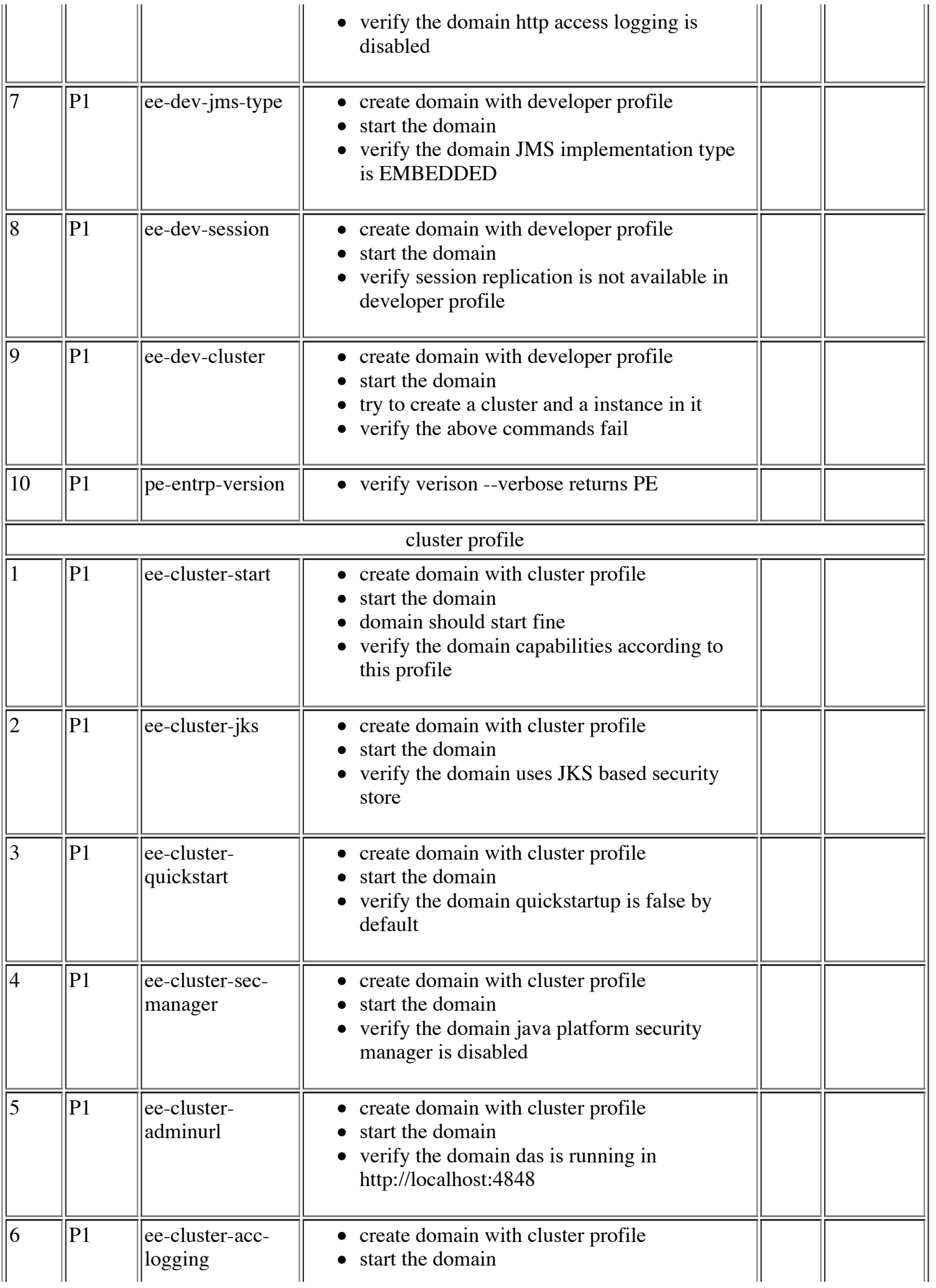

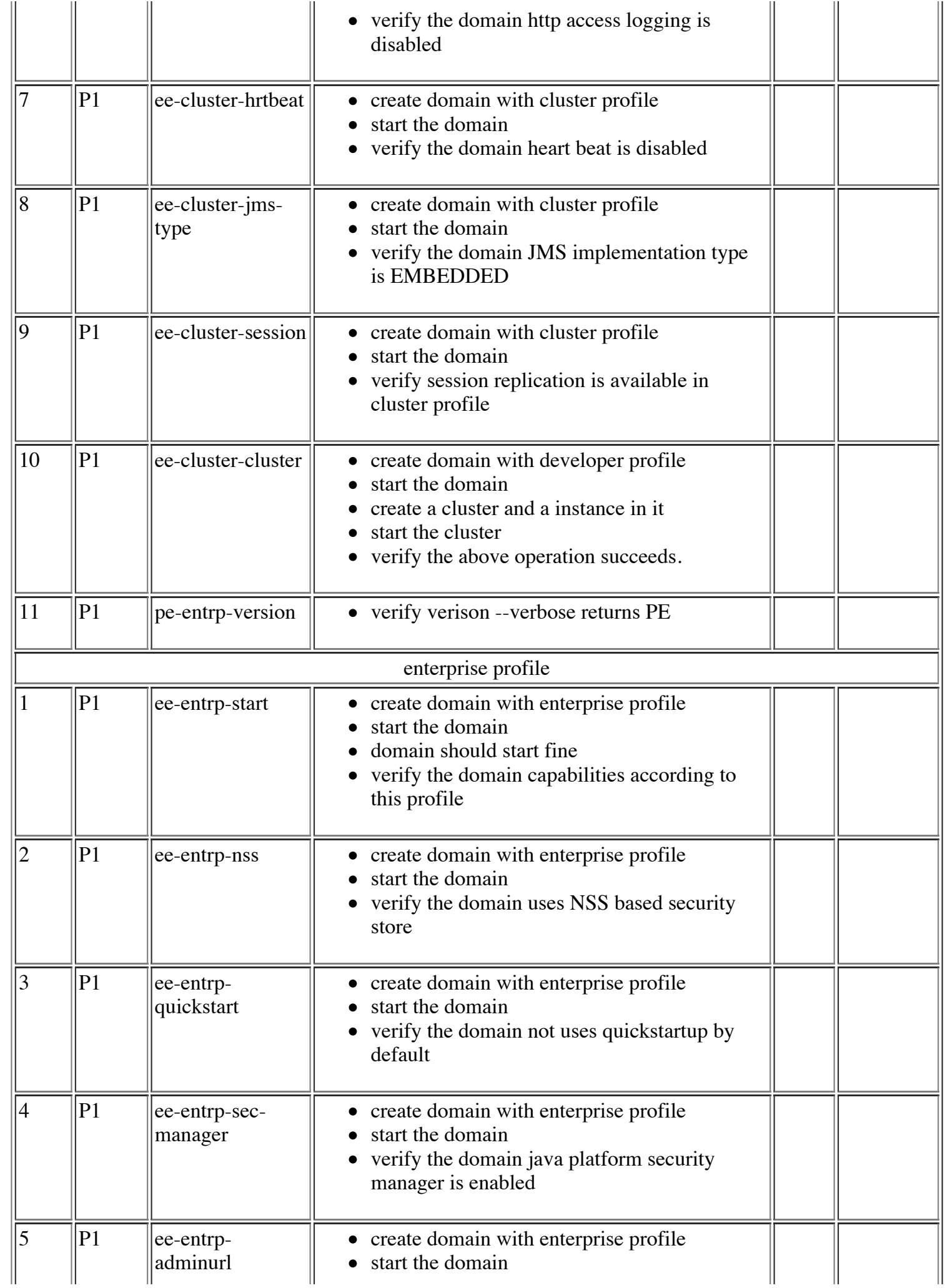

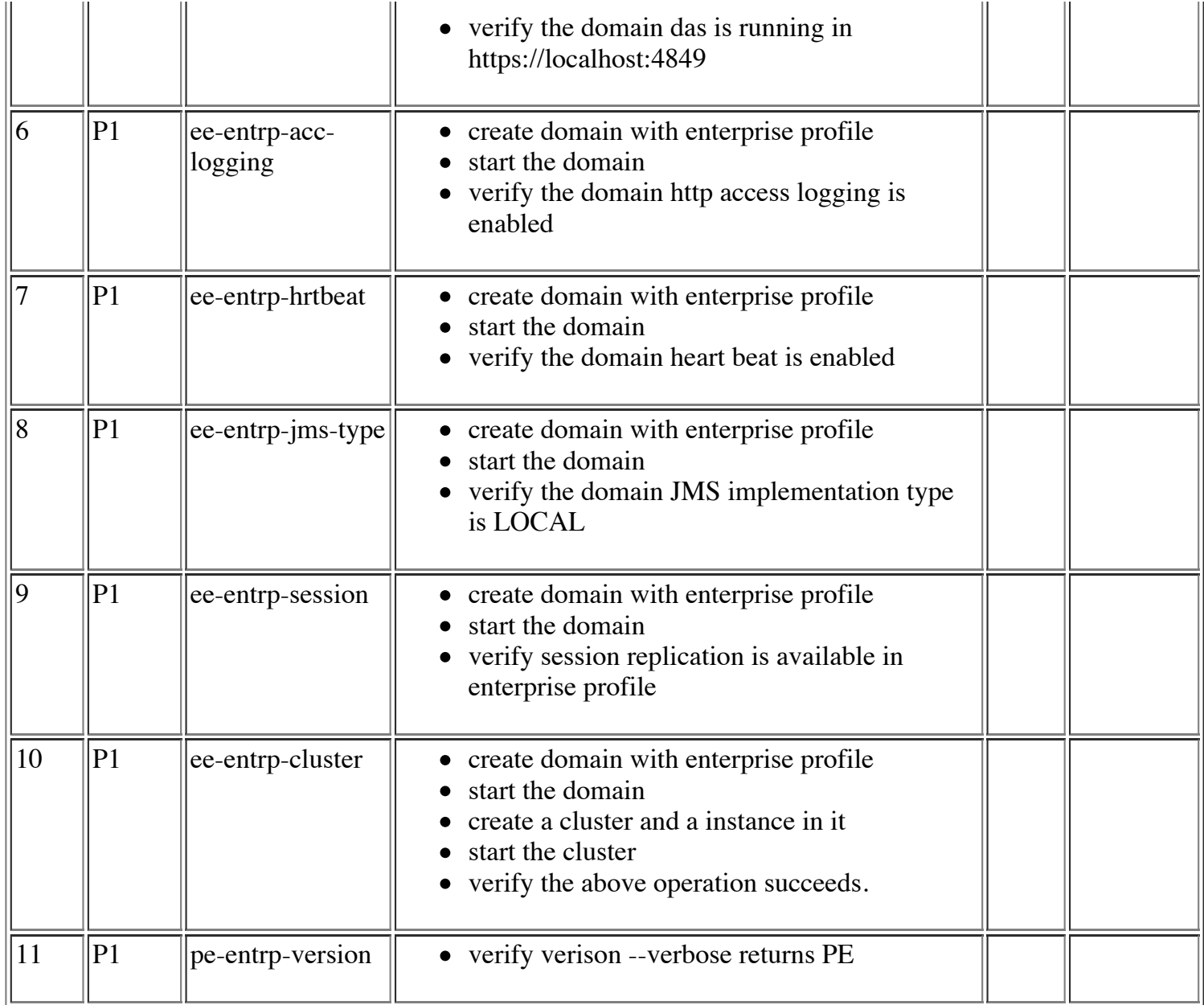

## III. GlassFish

Available profiles - developer , cluster , enterprise

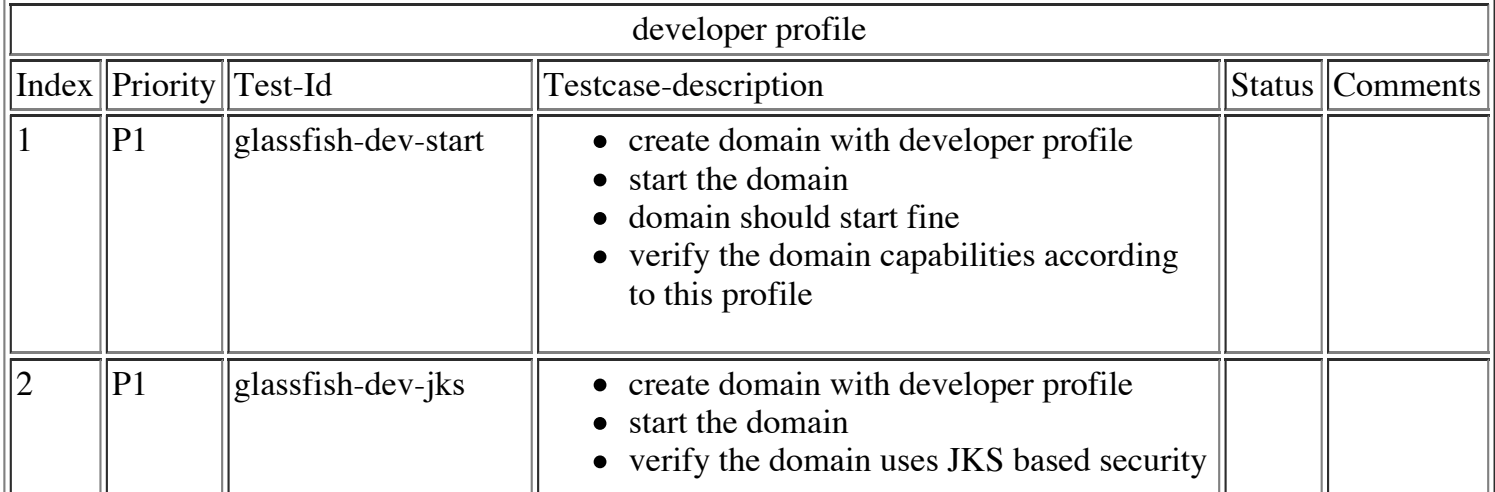

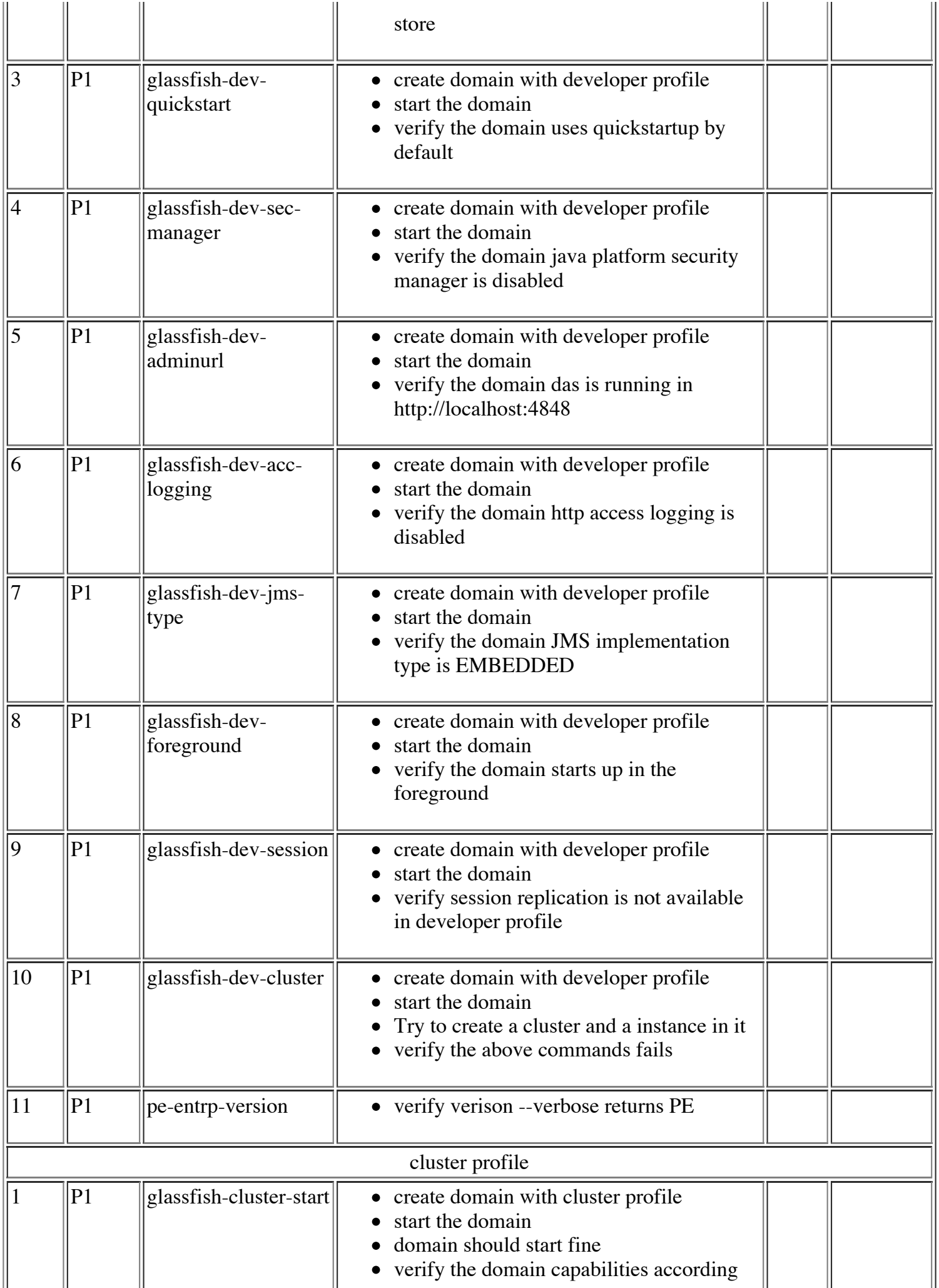

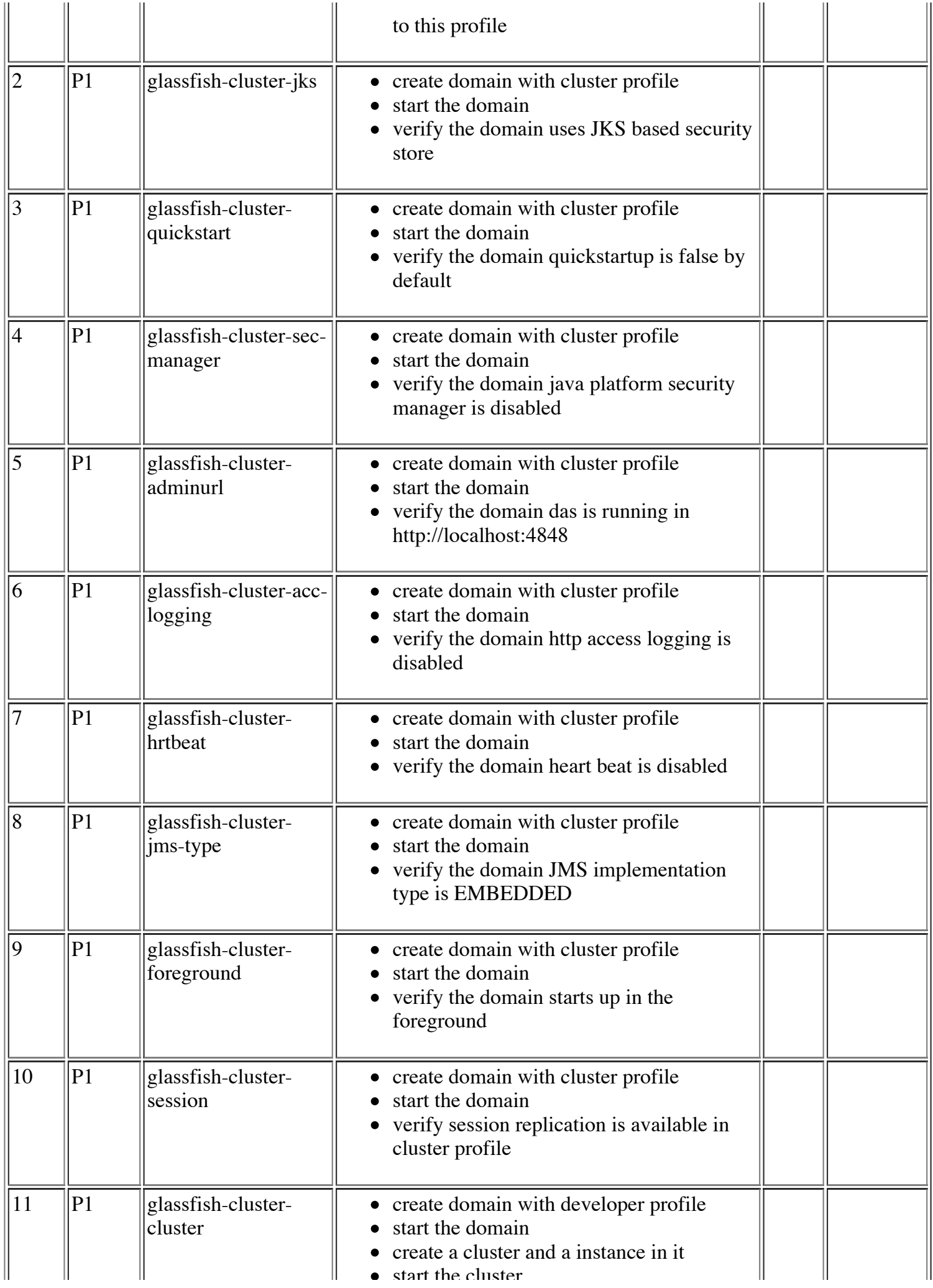

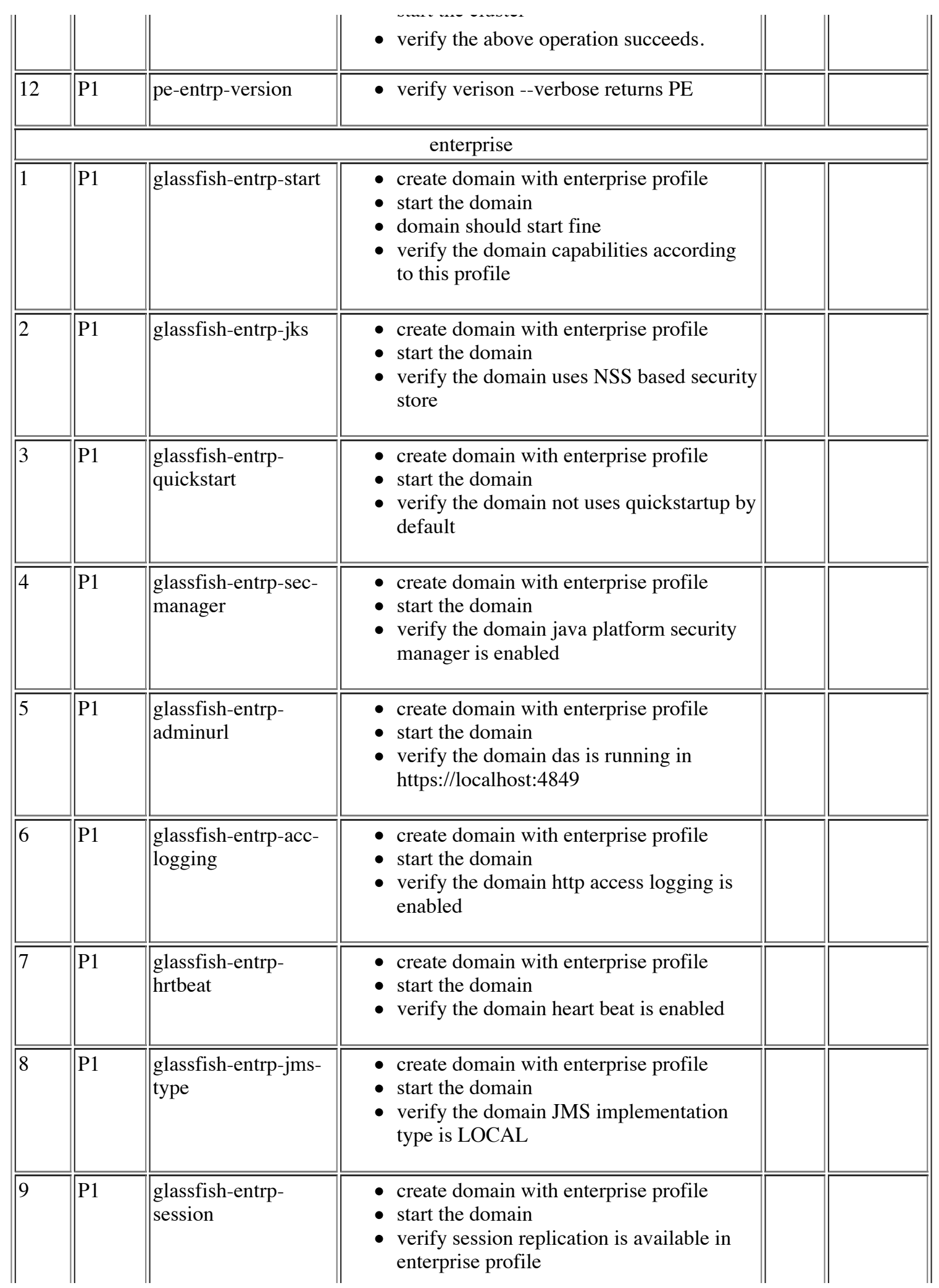

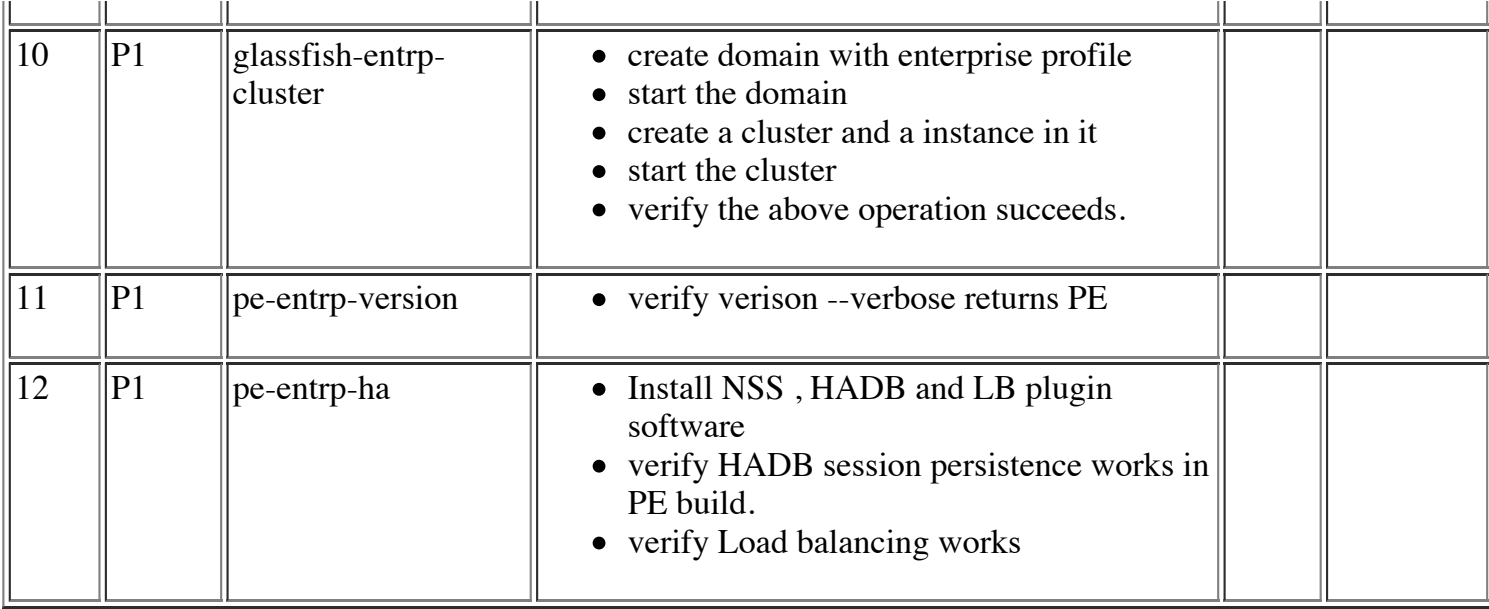

## Total tests

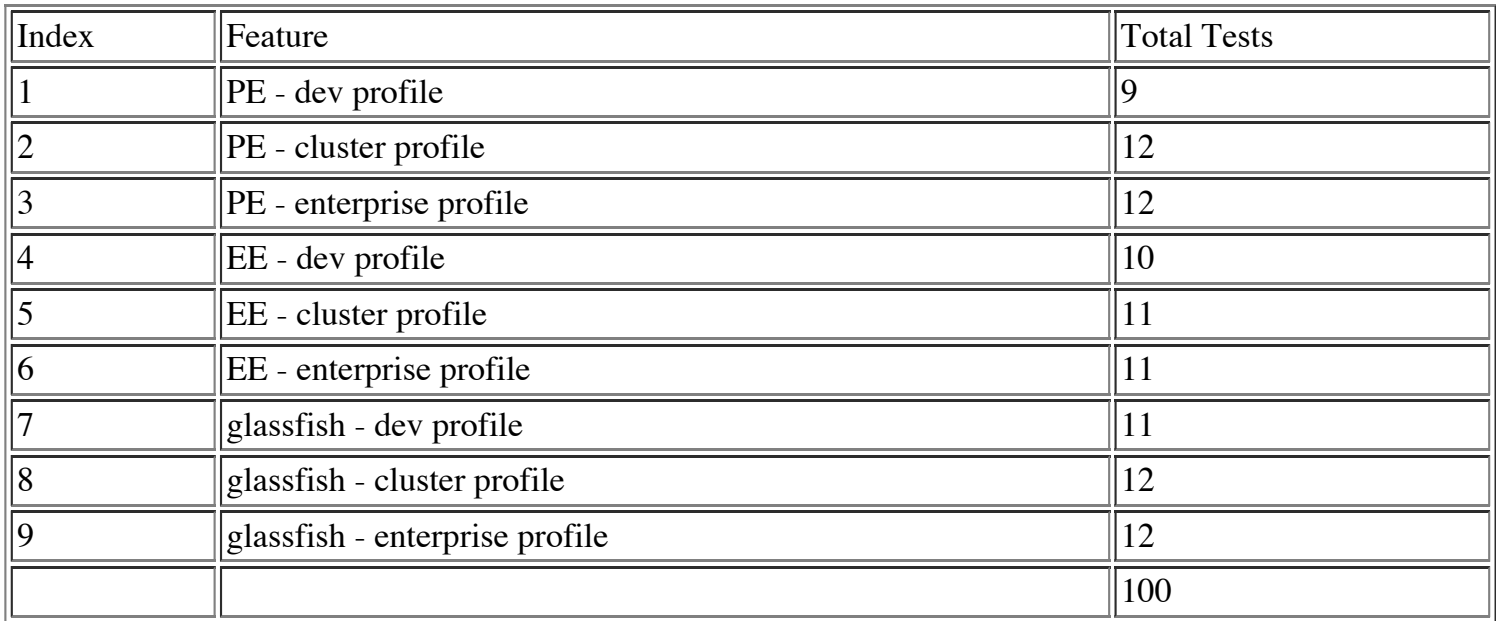

## References

1. Usage Profiles one pager